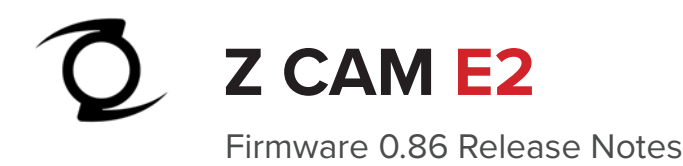

## Added: Apple ProRes Proxy/ProRes LT/ProRes 422/ProRes 422 HQ. **Features added:**

- 4K 2.4:1 (3840x1620) @160fps max (in VFR)
- C4K 2.4:1 (4096x1728) @150fps max (in VFR)<br>2724-4588 recording 1945 for each
- 2704x1600 resolution (S16 format)
- HLG support
- Reel name and Camera ID input (Meta Setup)
- Quick manual White Balance operation\*
- Record function assignable to F1/F2/F3 or Power button.
- Long press Menu button takes you back to menu home page.
- Longest exposure time can reach up to 1 sec (VFR mode only)\*\*
- Magnify function allowed to enable/disable during recording.
- $A_{\rm{max}}$  the HDMI preview while recording the HDMI preview while recording. • Audio input channel option: XLR left + Mic right, XLR right + Mic left

 $^\ast$  If you assign F1 button as White Balance, press and hold it will determine the white balance of the current scene.

\*\* For instance if VFR is set to 1, then longest exposure time is 1 sec.

## Updated: Optimized the writing speed of CFAST/SSD. **Improvements:**

- 1920x1080 @200/240fps in H.265 10 bit.
- Audio gain optimized.
- Updated: [GUI] Movie Format is renamed to Resolution & Project FPS. • Dual native ISO updated from 160/800 to 500/2500\*
- Added HDMI display info: Resolution, Project FPS, VFR value, Encoder, Audio level indicator...
- Video System option removed. Project FPS can be set directly.
- Battery/Power display in voltage instead of percentage.
- Multi-cam sync recording stability.
- Center mark, frame line, waveform and vector scope refined.
- Profile Management
- → Save Profile, save current settings as a profile to camera.
- ▶ Save To Card, export setting profiles to storage media, located in
- ► /MISC/profile/
	- ► Exported profiles can be renamed (English letters only and file extension
	- ⊲ must be .prf).
- ► Load From Card, import setting profiles from storage media to camera.
	- ► Load Profile, select setting profile to use.
- Assign Load Profile to any programmable buttons. By default it is assigned to F2.
- Other minor bug fixes
- \* Value change only, not affecting dual native ISO actual performance. Dual native ISO in WDR mode is 250/1250.